# **Precision 3460 Small Form Factor**

Configurazione e specifiche

**Modello normativo: D17S Tipo normativo: D17S004 Marzo 2023 Rev. A03**

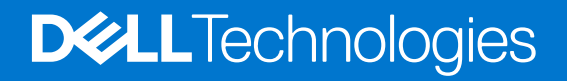

### Messaggi di N.B., Attenzione e Avvertenza

**N.B.:** un messaggio N.B. (Nota Bene) indica informazioni importanti che contribuiscono a migliorare l'utilizzo del prodotto.

**ATTENZIONE: un messaggio di ATTENZIONE evidenzia la possibilità che si verifichi un danno all'hardware o una perdita di dati ed indica come evitare il problema.**

**AVVERTENZA: un messaggio di AVVERTENZA evidenzia un potenziale rischio di danni alla proprietà, lesioni personali o morte.**

© 2022 Dell Inc. o sue affiliate. Tutti i diritti riservati. Dell Technologies, Dell e altri marchi registrati sono marchi di Dell Inc. o di sue società controllate. Gli altri marchi appartengono ai rispettivi proprietari.

# Sommario

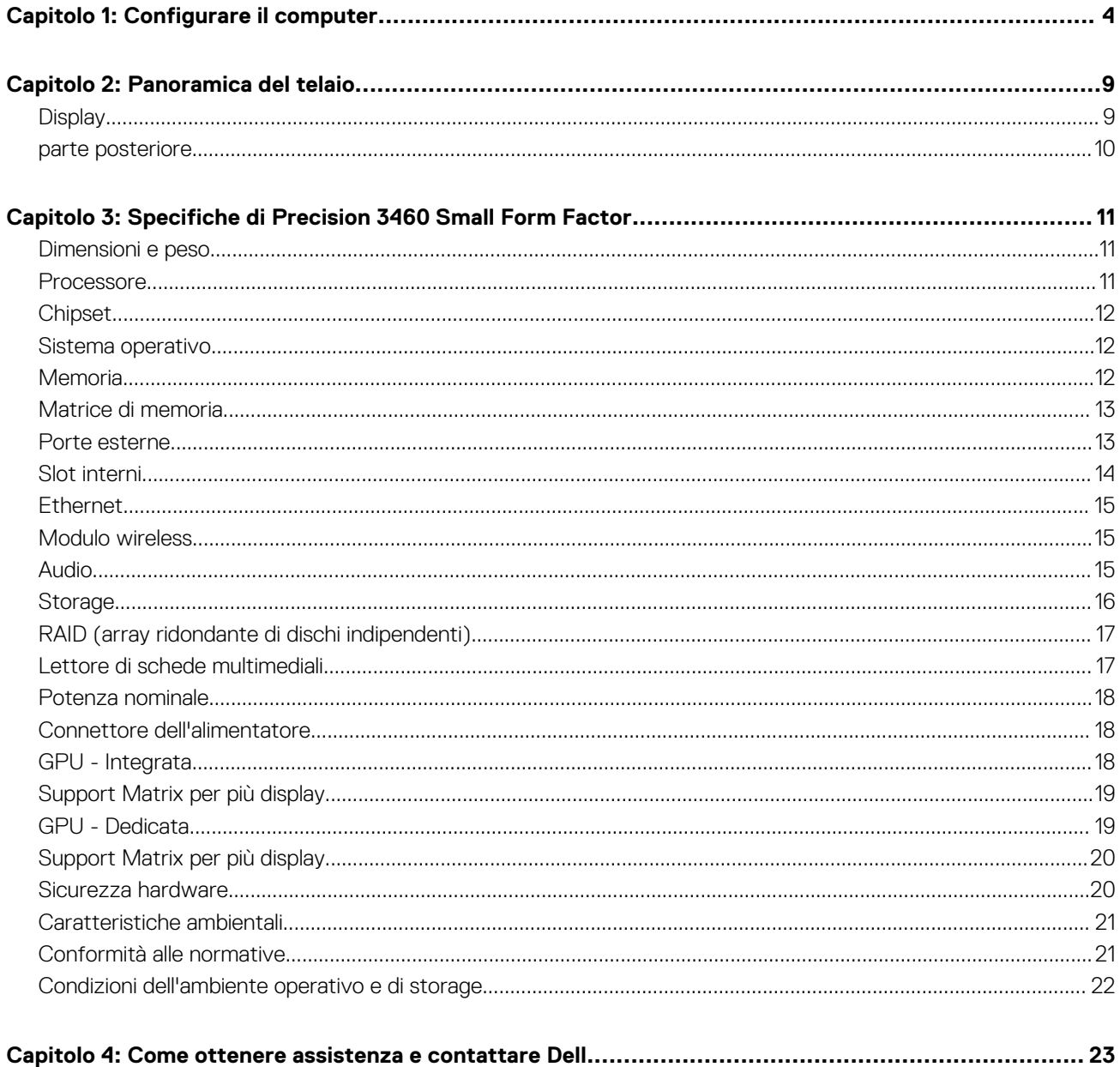

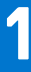

# **Configurare il computer**

### <span id="page-3-0"></span>**Procedura**

1. Collegare la tastiera e il mouse.

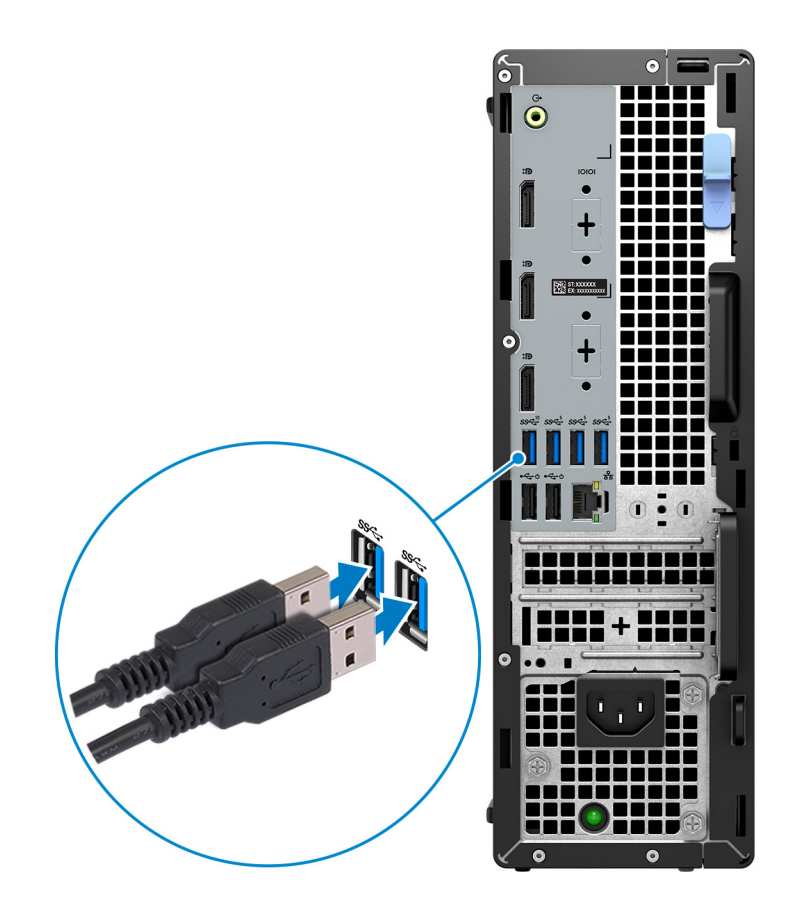

2. Collegare alla rete tramite un cavo.

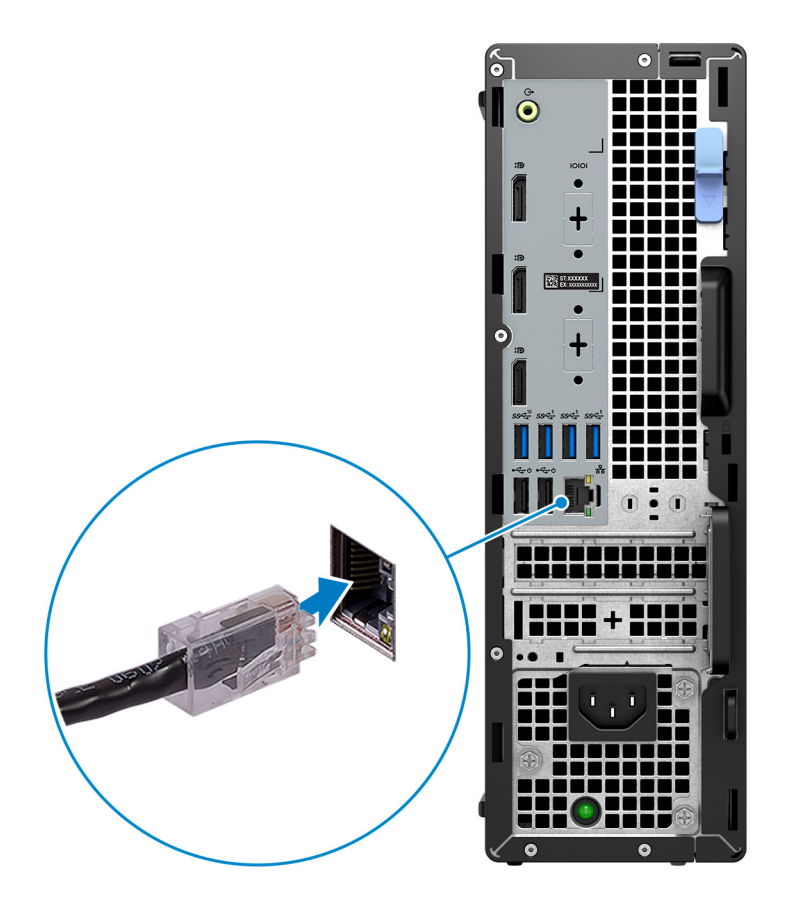

**N.B.:** In alternativa, è possibile connettersi a una rete wireless.

3. Collegare il display.

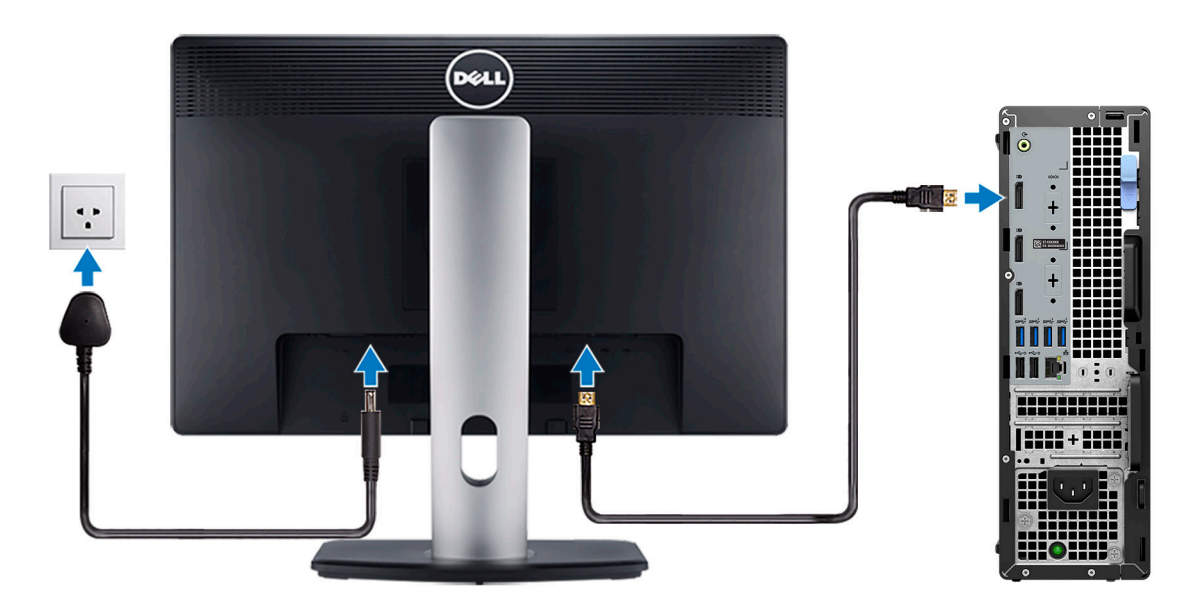

**N.B.:** Se il computer è stato ordinato completo di scheda grafica dedicata, la porta HDMI e quella del display sul pannello posteriore del computer sono coperte. Collegare il display alla porta sulla scheda grafica dedicata.

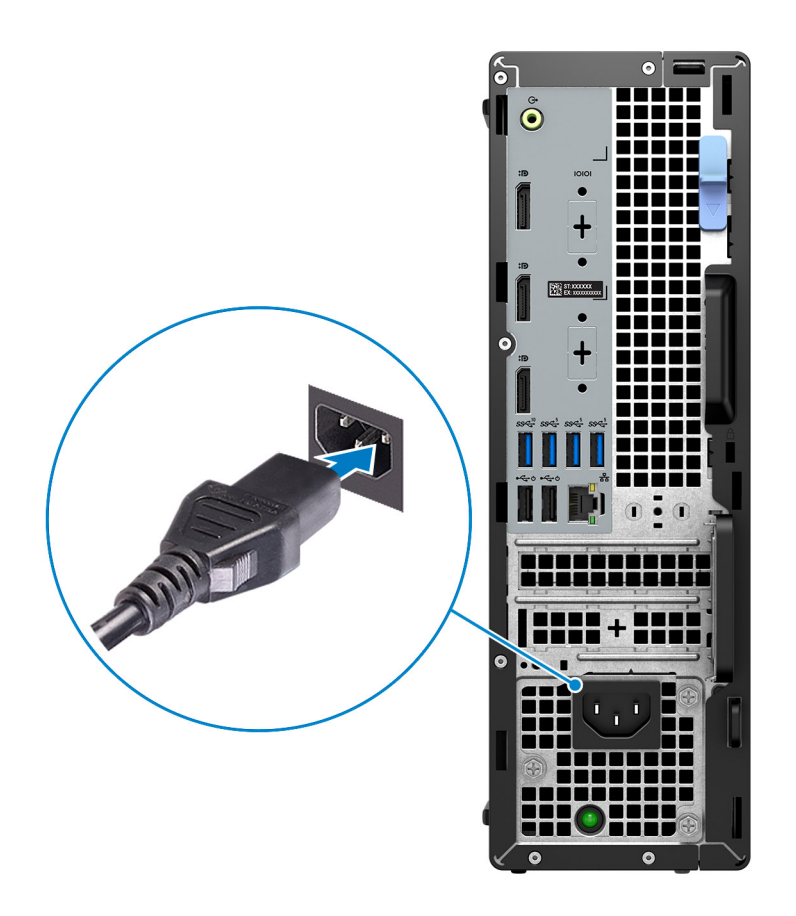

5. Premere il pulsante di alimentazione.

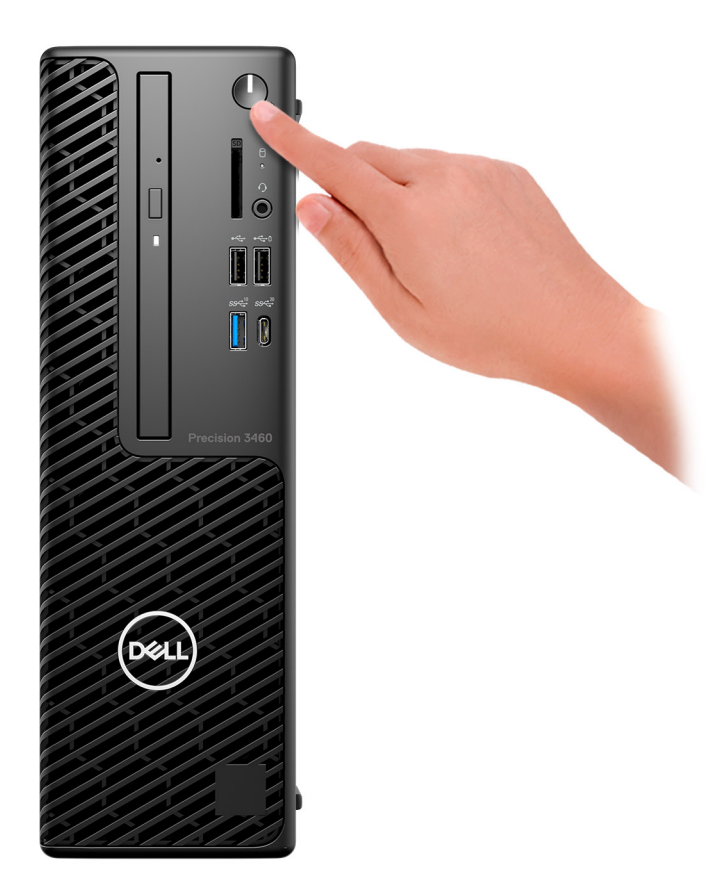

#### 6. Completare l'installazione di Windows.

Seguire le istruzioni visualizzate sul display per completare la configurazione. Durante la configurazione, Dell consiglia di:

- Connettersi a una rete per gli aggiornamenti di Windows. **N.B.:** Se si sta effettuando la connessione a una rete wireless fili protetta, immettere la password per l'accesso alla rete wireless quando richiesto.
- Quando si è collegati a Internet, creare oppure accedere con un account Microsoft. Se non si è connessi a Internet, creare un account offline.
- Nella schermata **Supporto e protezione**, immettere le informazioni di contatto.
- 7. Individuare e utilizzare le app Dell dal menu Start di Windows (consigliato)

### **Tabella 1. Individuare le applicazioni di Dell**

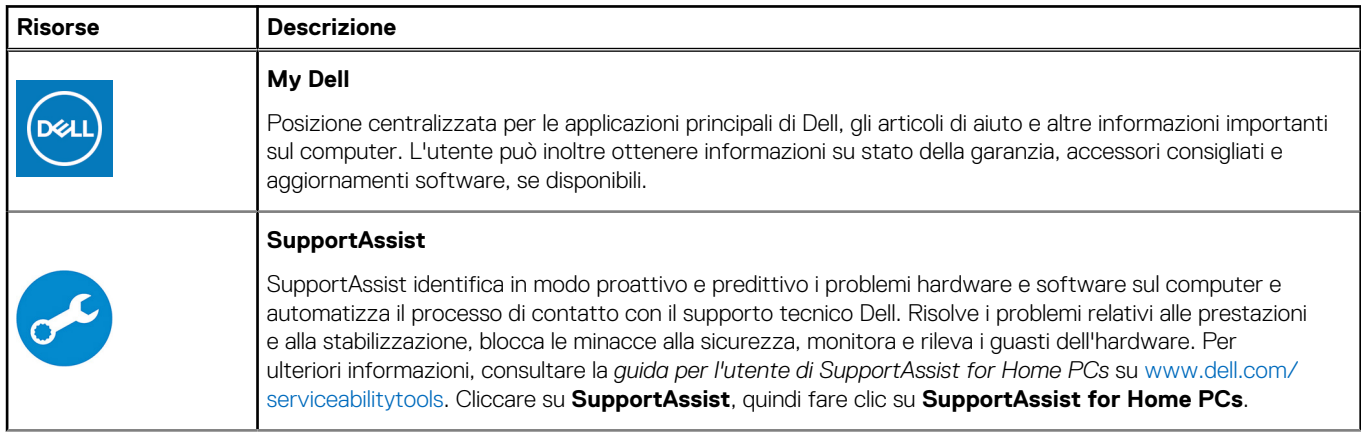

### **Tabella 1. Individuare le applicazioni di Dell (continua)**

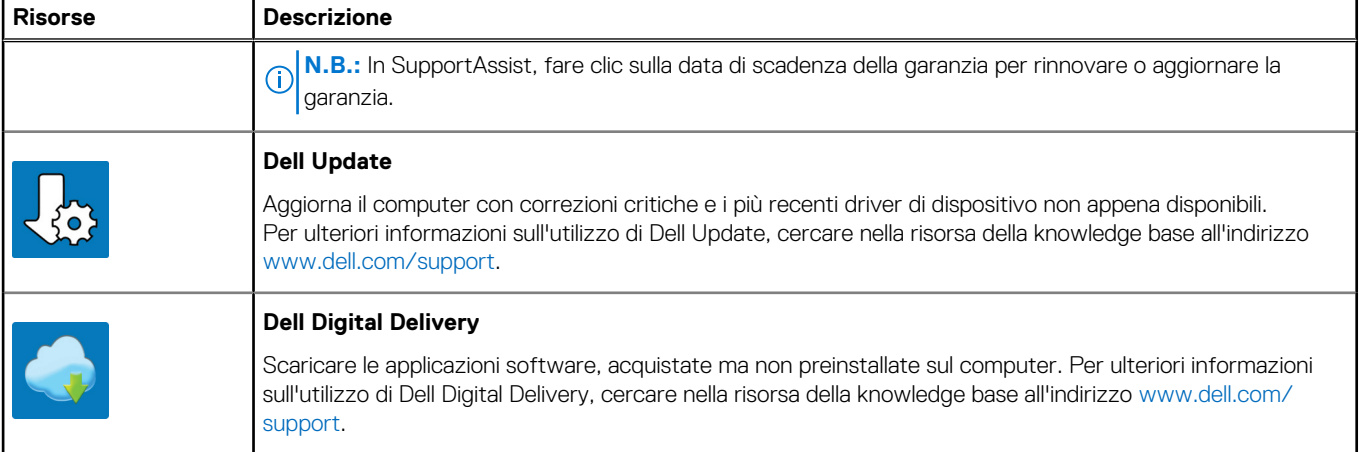

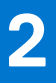

# **Panoramica del telaio**

# <span id="page-8-0"></span>**Display**

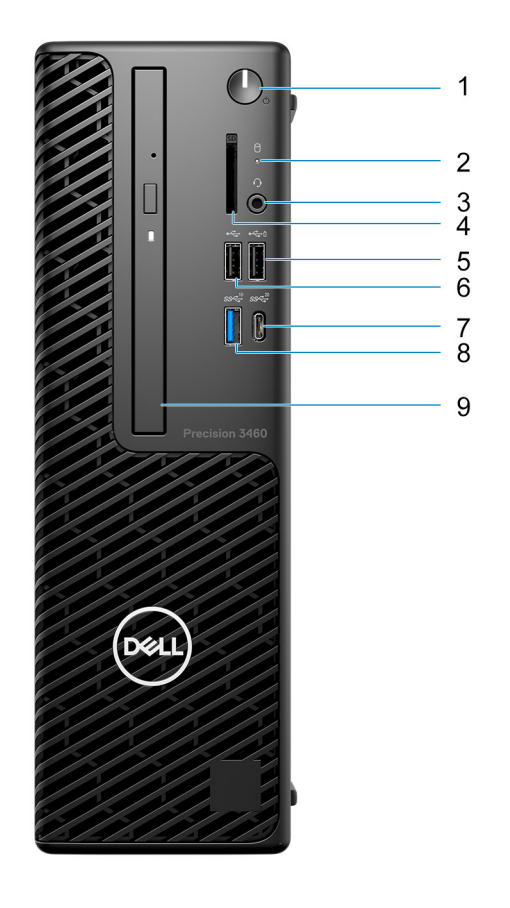

- 1. Pulsante di accensione
- 2. Indicatore attività del disco rigido
- 3. Porta audio universale
- 4. Lettore di schede SD (opzionale)
- 5. Porta USB 2.0 con PowerShare
- 6. Porta USB 2.0
- 7. Porta USB 3.2 Gen 2x2 Type-C
- 8. Porta USB 3.2 Gen 2
- 9. Unità ottica (opzionale)

### <span id="page-9-0"></span>**parte posteriore**

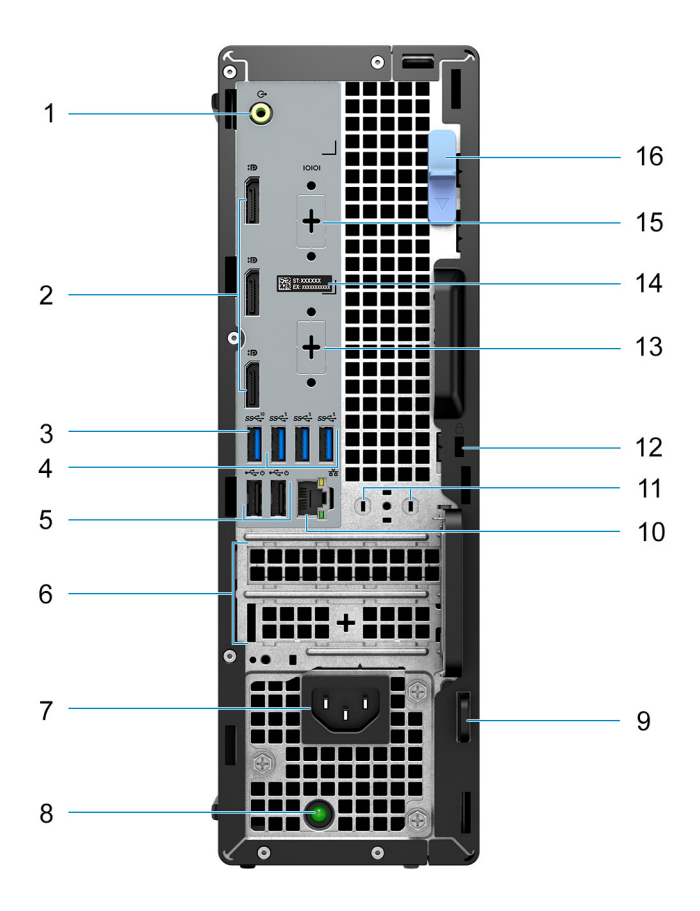

- 1. Porta audio in entrata con retasking in uscita
- 2. 3 porte DisplayPort 1.4a (HBR2)
- 3. Porta USB 3.2 Gen 2
- 4. 3 porte USB 3.2 Gen 1
- 5. 2 porte USB 2.0 con Smart Power On
- 6. 2 slot per scheda di espansione attivo
- 7. Porta connettore di alimentazione
- 8. Indicatore di diagnostica dell'alimentatore
- 9. Anello del lucchetto
- 10. Porta Ethernet RJ45
- 11. Slot del modulo dell'antenna
- 12. Slot cavo di protezione Kensington
- 13. Porta HDMI 2.1/DisplayPort 1.4/VGA/USB 3.2 Gen 2 Type-C con DisplayPort Alt Mode (opzionale)
- 14. Codice di matricola
- 15. Porta seriale (opzionale)
- 16. Fermo di rilascio

**3**

# <span id="page-10-0"></span>**Specifiche di Precision 3460 Small Form Factor**

# **Dimensioni e peso**

La seguente tabella elenca altezza, larghezza, profondità e peso di Precision 3460 Small Form Factor.

### **Tabella 2. Dimensioni e peso**

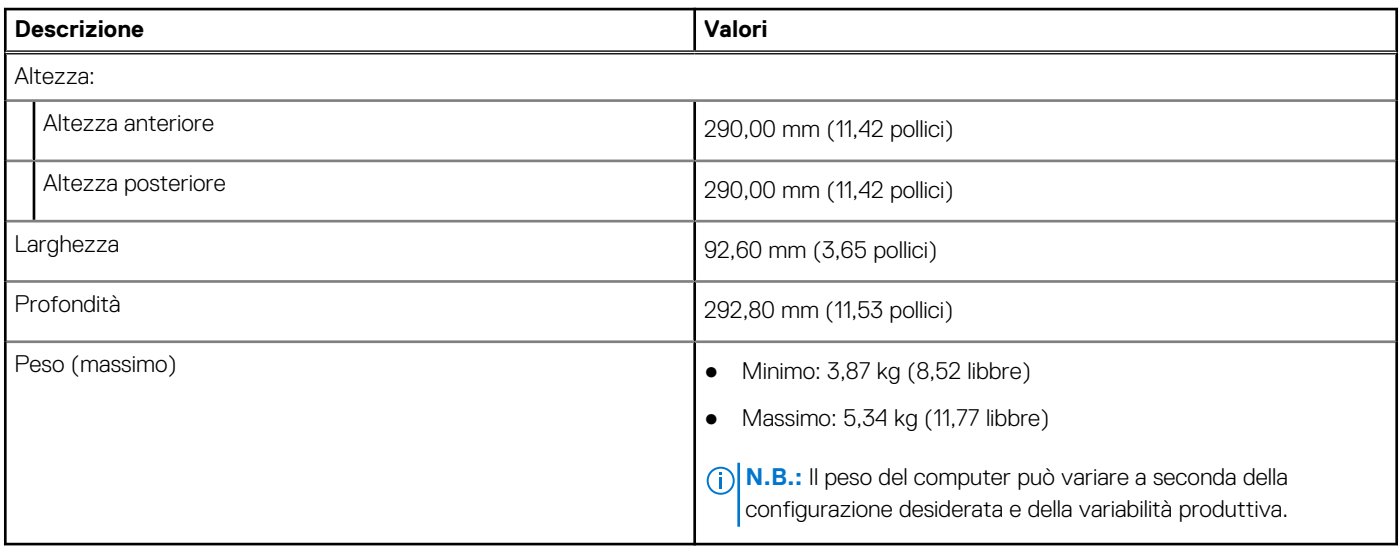

### **Processore**

La seguente tabella elenca i dettagli dei processori supportati da Precision 3460 Small Form Factor.

### **Tabella 3. Processore**

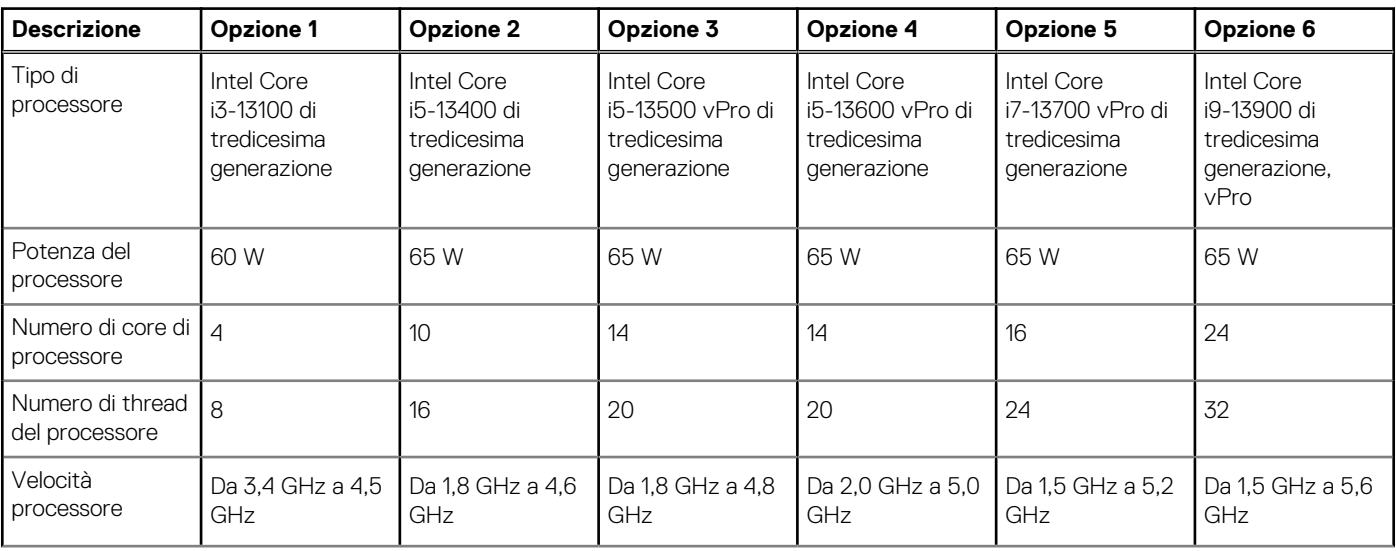

### <span id="page-11-0"></span>**Tabella 3. Processore (continua)**

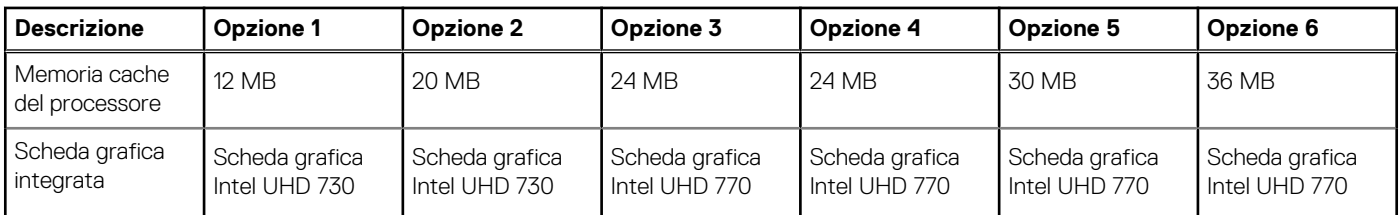

# **Chipset**

La seguente tabella elenca i dettagli dei chipset supportati da Precision 3460 Small Form Factor.

### **Tabella 4. Chipset**

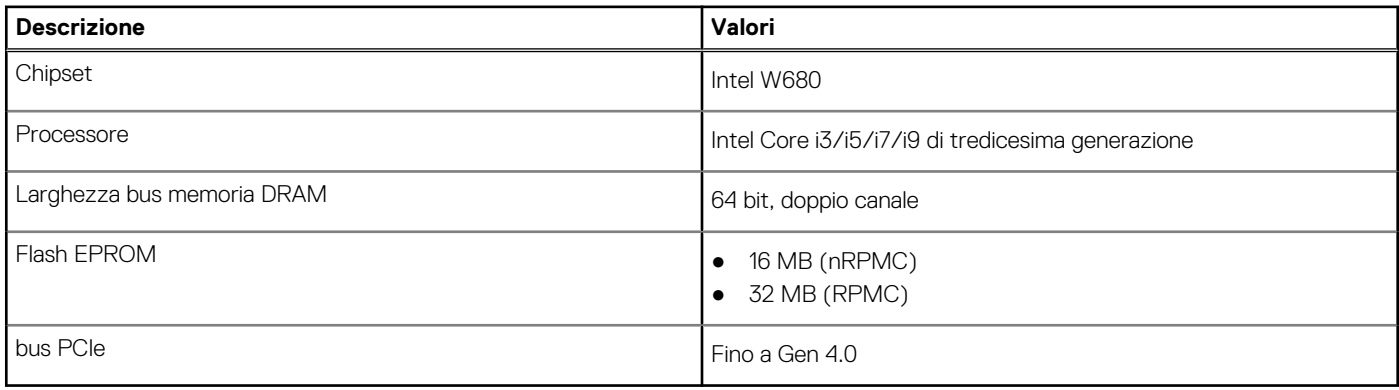

# **Sistema operativo**

Precision 3460 Small Form Factor supporta i seguenti sistemi operativi:

- Windows 11 Home, 64 bit
- Windows 11 Pro, 64 bit
- Windows 11 Pro for Workstations, 64 bit
- Windows 11 Pro National Education, 64 bit
- Windows 10 Home, 64 bit
- Windows 10 Pro, 64 bit
- Windows 10 Pro National Academic, 64 bit
- Windows 10 IoT Enterprise 2019 LTSC (solo OEM)
- Ubuntu Linux 20.04 LTS, 64 bit

# **Memoria**

La seguente tabella fornisce le specifiche di memoria di Precision 3460 Small Form Factor.

### **Tabella 5. Specifiche della memoria**

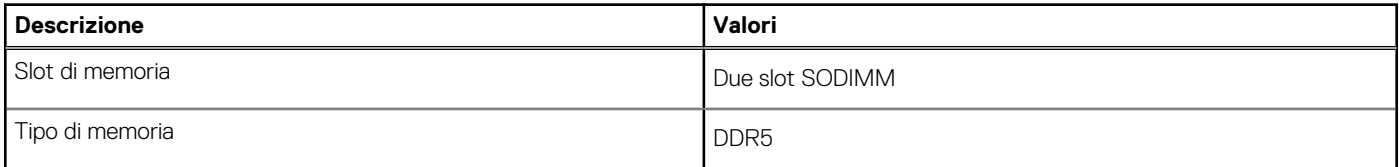

### <span id="page-12-0"></span>**Tabella 5. Specifiche della memoria (continua)**

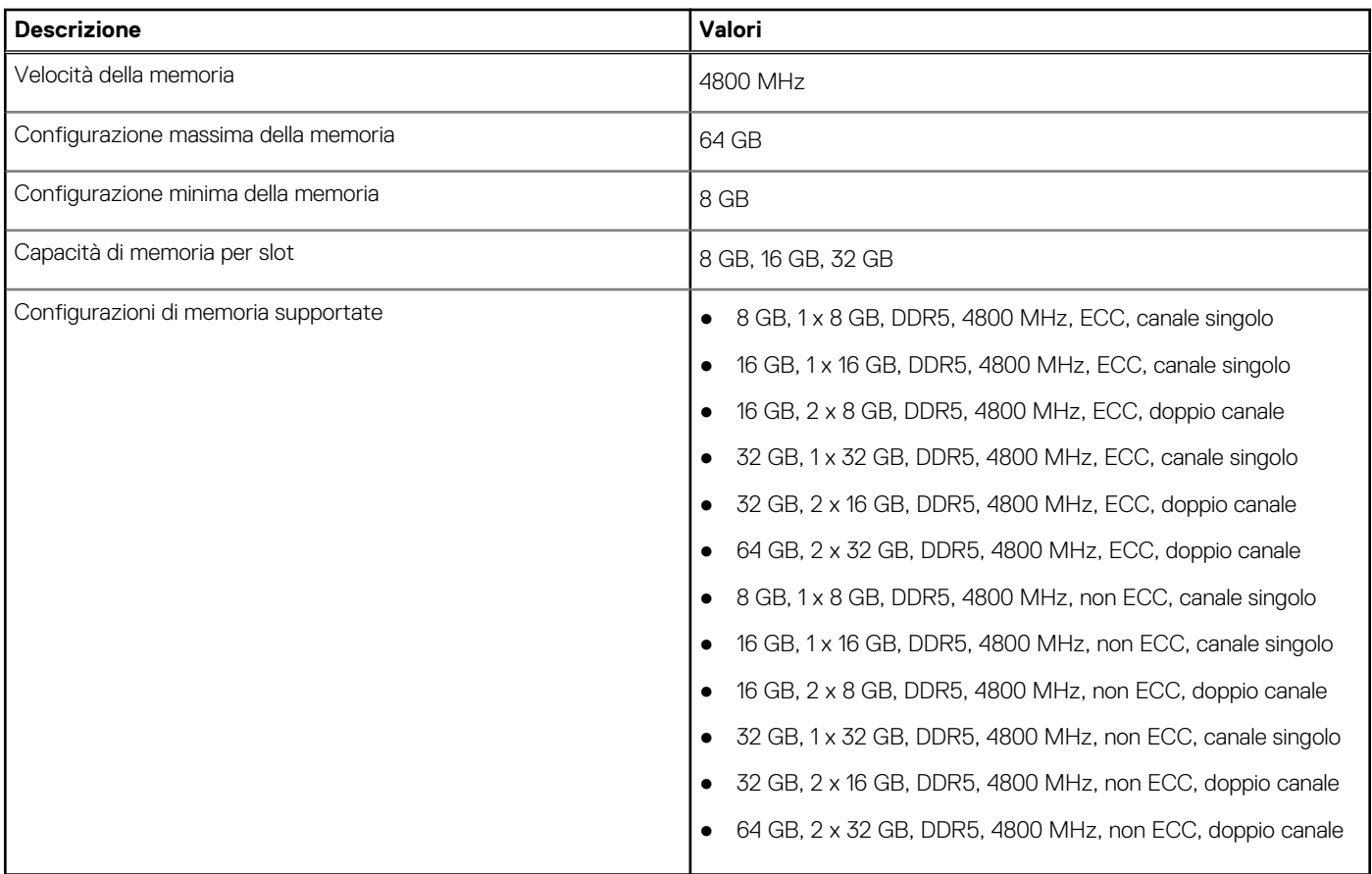

# **Matrice di memoria**

La seguente tabella elenca le configurazioni di memoria supportate da Precision 3460 Small Form Factor.

#### **Tabella 6. Matrice di memoria**

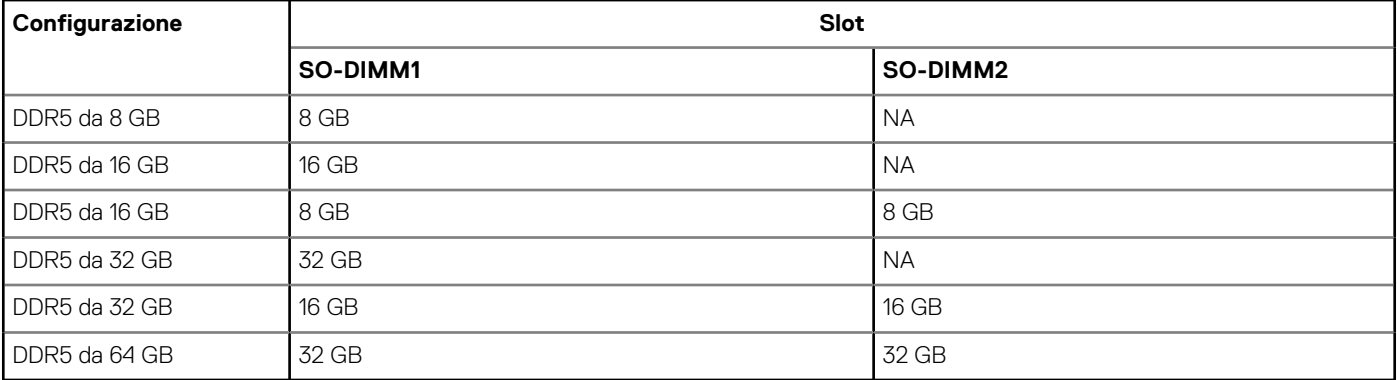

## **Porte esterne**

La seguente tabella fornisce le specifiche delle porte di Precision 3460 Small Form Factor.

### <span id="page-13-0"></span>**Tabella 7. Porte esterne**

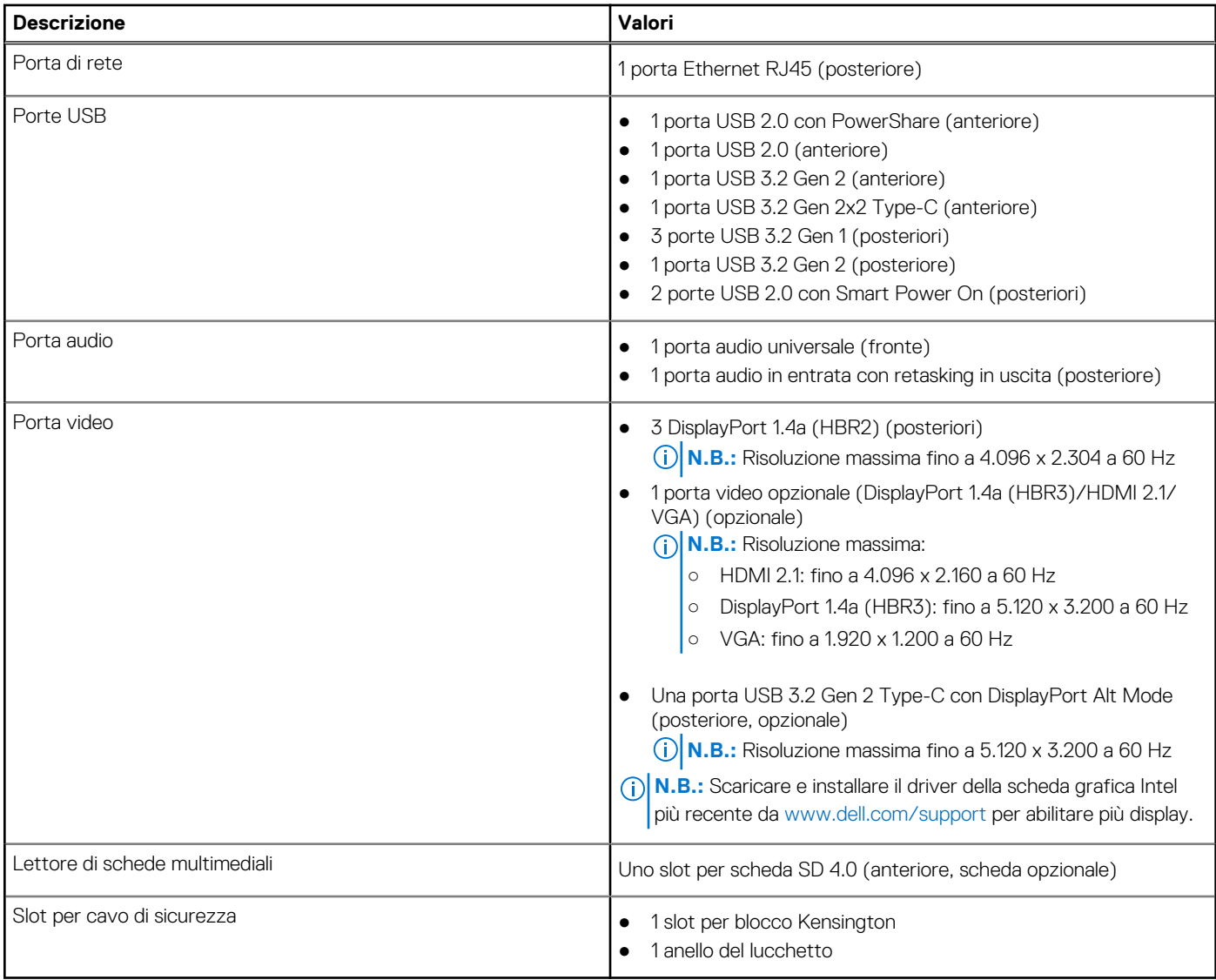

# **Slot interni**

La seguente tabella elenca gli slot interni di Precision 3460 Small Form Factor.

### **Tabella 8. Slot interni**

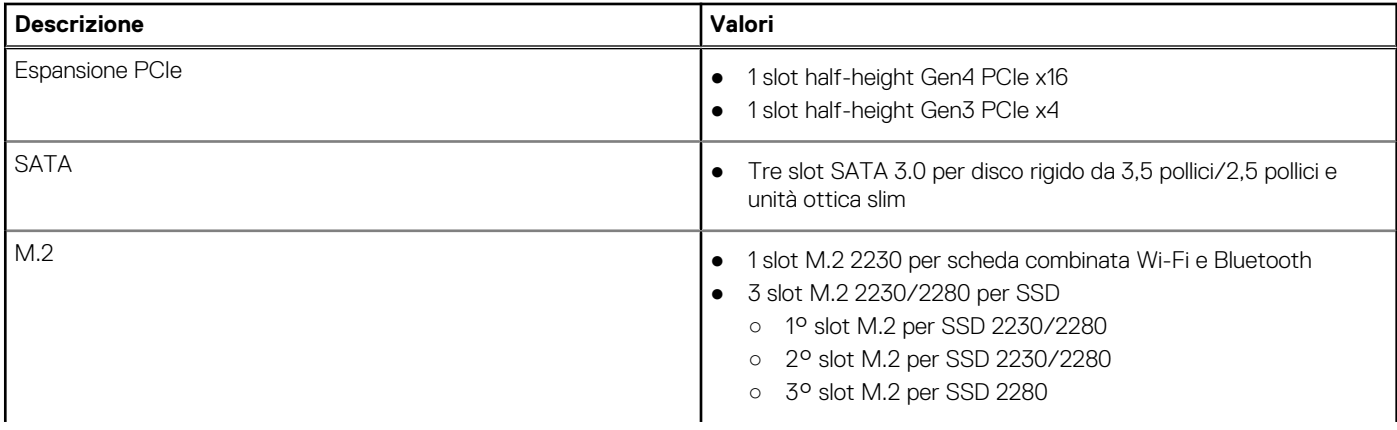

### <span id="page-14-0"></span>**Tabella 8. Slot interni (continua)**

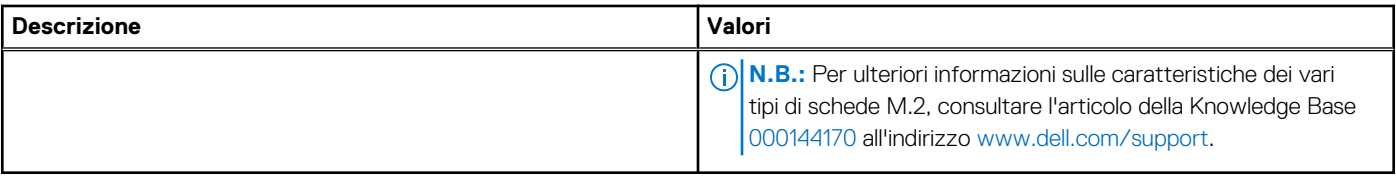

# **Ethernet**

La seguente tabella elenca le specifiche del modulo LAN Ethernet cablato di Precision 3460 Small Form Factor.

### **Tabella 9. Specifiche Ethernet**

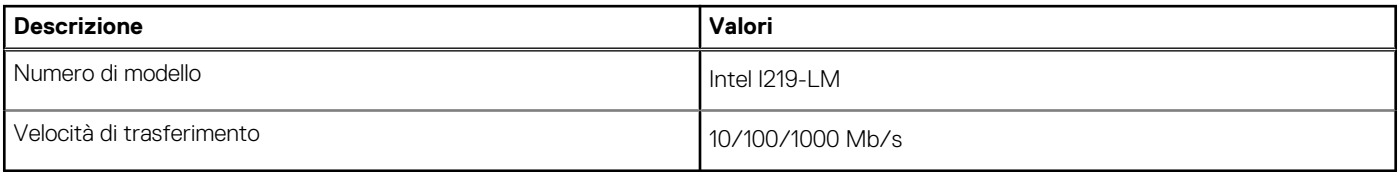

# **Modulo wireless**

La seguente tabella elenca le specifiche del modulo WLAN wireless di Precision 3460 Small Form Factor.

### **Tabella 10. Specifiche dei moduli wireless**

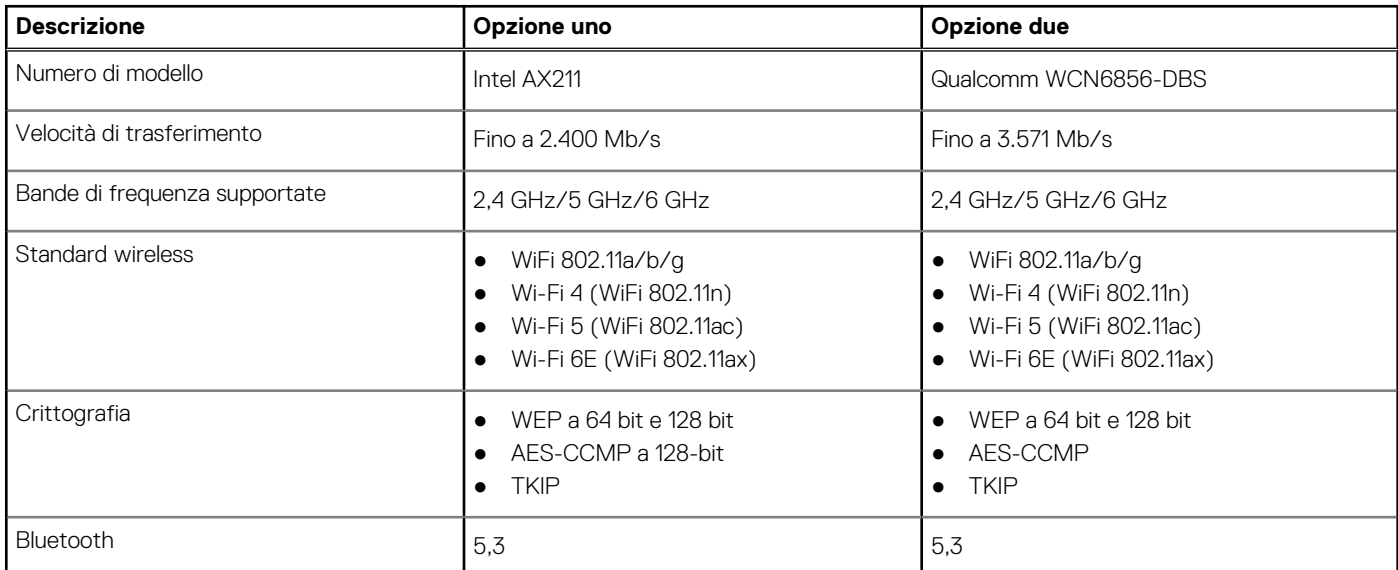

# **Audio**

La seguente tabella fornisce le specifiche audio di Precision 3460 Small Form Factor.

### **Tabella 11. Specifiche dell'audio**

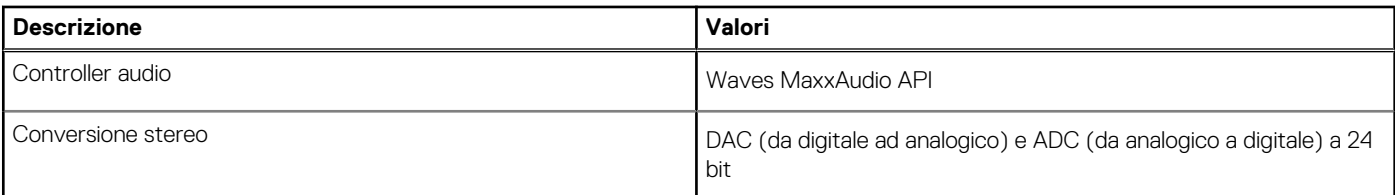

### <span id="page-15-0"></span>**Tabella 11. Specifiche dell'audio (continua)**

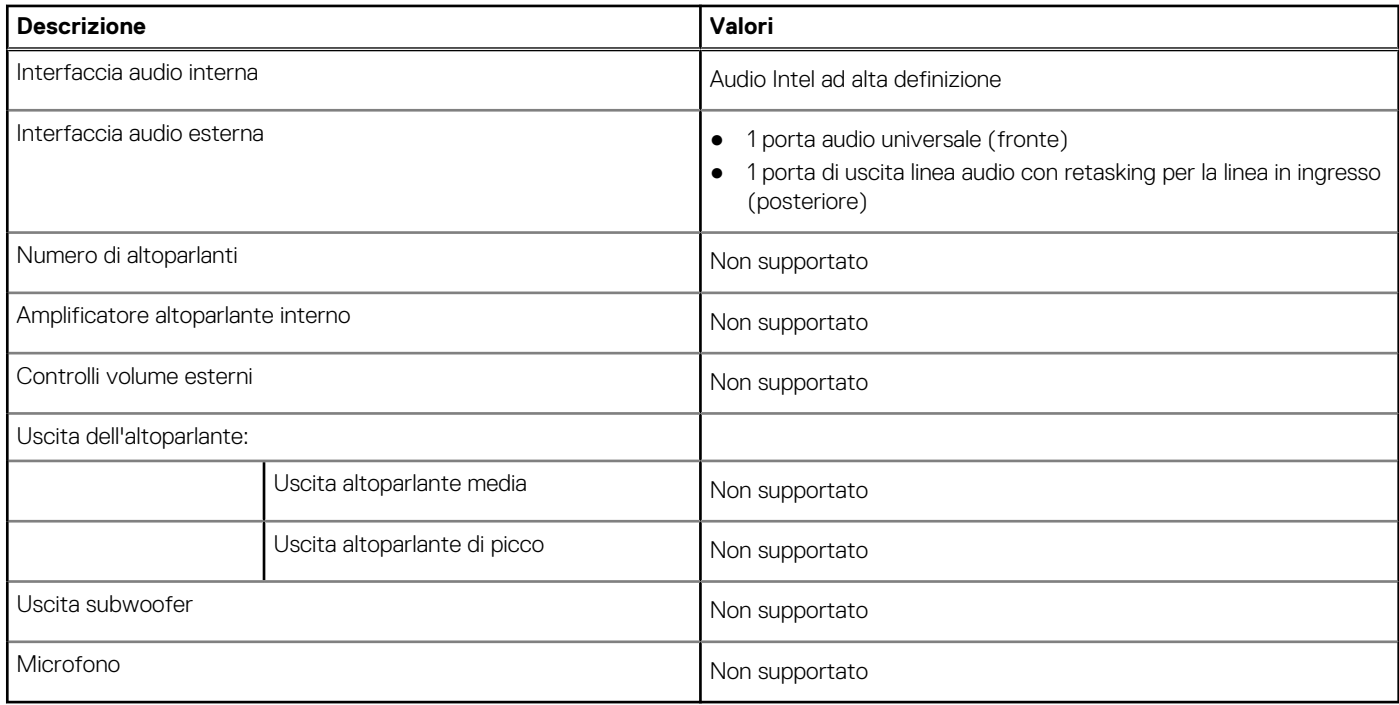

# **Storage**

Questa sezione elenca le opzioni di storage su Precision 3460 Small Form Factor.

Il computer supporta una delle configurazioni seguenti:

- Un disco rigido da 2,5 pollici
- 2 dischi rigidi da 2,5 pollici
- Un disco rigido da 3,5 pollici
- Una unità SSD M.2 2280
- 1 unità SSD M.2 2280 (Class 40) e 1 unità del disco rigido da 3,5 pollici
- 1 unità SSD M.2 2280 (Class 40) e 1 unità del disco rigido da 2.5 pollici
- 1 unità SSD M.2 2280 (Class 40) e doppio disco rigido da 2,5 pollici
- 2 unità SSD M.2 2280 (Class 40) e 1 unità del disco rigido da 3,5 pollici
- 2 unità SSD M.2 2280 (Class 40) e 1 unità del disco rigido da 2,5 pollici
- 2 unità SSD M.2 2280 (Class 40) e doppio disco rigido da 2,5 pollici
- 3 unità SSD M.2 2280 (Class 40) e 1 unità del disco rigido da 3,5 pollici
- 3 unità SSD M.2 2280 (Class 40) e 1 unità del disco rigido da 2,5 pollici
- 3 unità SSD M.2 2280 (Class 40) e doppio disco rigido da 2,5 pollici

L'unità principale del computer varia con la configurazione dello storage. Per i computer:

- con unità SSD M.2, l'unità M.2 è quella primaria.
- senza un'unità M.2, il disco rigido da 3,5 pollici o uno dei dischi rigidi da 2,5 pollici è l'unità primaria

#### **Tabella 12. Specifiche di storage**

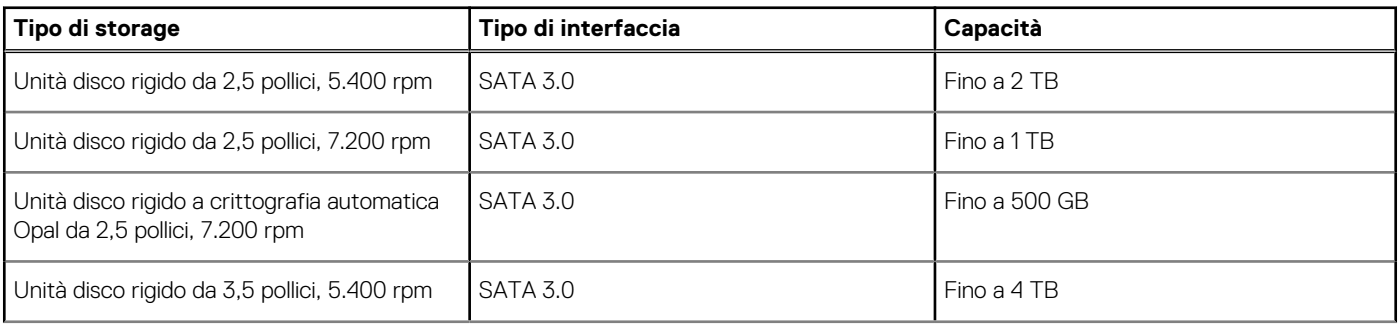

### <span id="page-16-0"></span>**Tabella 12. Specifiche di storage (continua)**

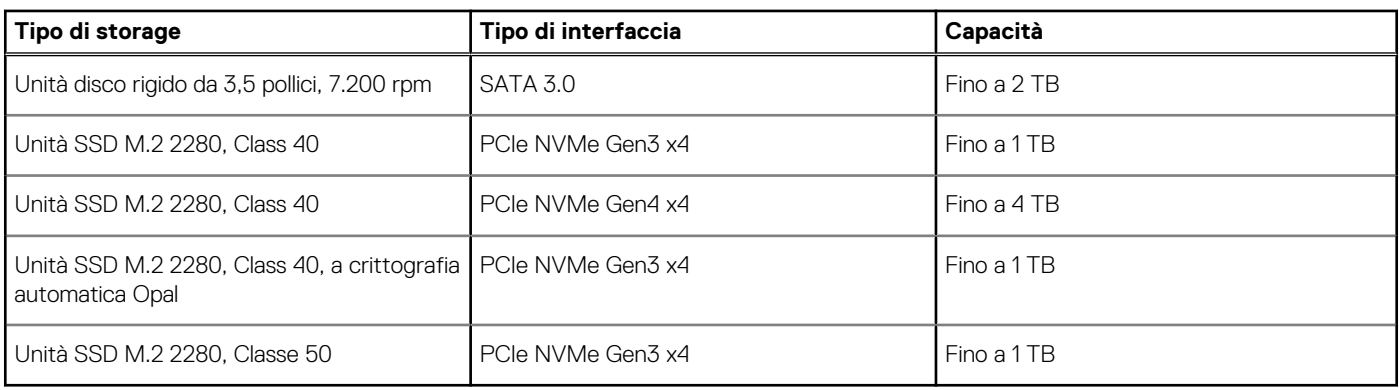

# **RAID (array ridondante di dischi indipendenti)**

Per ottenere prestazioni ottimali quando si configurano le unità come volume RAID, Dell consiglia di usare modelli di unità identici.

**N.B.:** RAID non è supportato sulle configurazioni Intel Optane.  $(i)$ 

I volumi RAID 0 (striping, prestazioni) offrono prestazioni maggiori quando le unità sono associate poiché i dati vengono divi su più unità: le operazioni I/O con dimensioni di blocchi superiori alle dimensioni di striping divideranno l'I/O e saranno limitate in base all'unità più lenta. Per le operazioni di I/O in RAID 0 con dimensioni dei blocchi inferiori a quelle di striping, sarà l'unità di destinazione dell'operazione di I/O a determinare le prestazioni, cosa che aumenta la variabilità e risulta in latenze non costanti. Questa variabilità è particolarmente evidente per le operazioni di scrittura e può essere problematica per le applicazioni con sensibilità elevata alla latenza. Un simile esempio può essere un'applicazione che esegue migliaia di scritture casuali al secondo con dimensioni di blocco molto ridotte.

I volumi RAID 1 (mirroring, protezione dei dati) offrono prestazioni superiori quanod le unità sono associate poiché viene eseguito il mirroring dei dati su più unità: tutte le operazioni di I/O devono essere eseguite in modo identico su entrambe le unità, pertanto le variazioni nelle prestazioni con modelli diversi risultano nel completamento delle operazioni di I/O alla velocità massima dell'unità più lenta. Sebbene non si presenti in questo caso il problema della latenza variabile nelle operazioni di I/O casuali di piccole dimensioni riscontrato con RAID 0 su unità eterogenee, c'è comunque un impatto elevato poiché l'unità con prestazioni maggiori è limitata per tutti i tipi di I/O. Uno dei peggiori esempi di prestazioni limitate è l'uso di I/O senza buffer. Per garantire che le scritture siano effettuate completamente su aree non volatili del volume RAID, l'I/O senza buffer ignora la cache (ad esempio usando il bit Force Unit Access nel protocollo NVMe) e l'operazione di I/O non verrà completata fino a quando tutte le unità nel volume RAID non avranno completato la richiesta di commit dei dati. Questo tipo di operazioni di I/O annulla completamente tutti i vantaggi di un'unità a prestazioni più elevate nel volume.

Prestare attenzione a far corrispondere non solo il fornitore, la capacità e la classe dell'unità, ma anche il modello specifico. Le unità dello stesso fornitore, con la stessa capacità e anche la stessa classe possono avere caratteristiche prestazionali molto diverse per certi tipi di operazioni di I/O. Pertanto, la corrispondenza dei modelli assicura che i volumi RAID siano composti da un arrya omogeneo di unità che offriranno tutti i vantaggi di un volume RAID senza le penalità aggiuntive dovute alle prestazioni minori di una o più unità nel volume.

Precision 3460 Small Form Factor supporta RAID con configurazioni con più dischi rigidi.

## **Lettore di schede multimediali**

La seguente tabella elenca le schede multimediali supportate da Precision 3460 Small Form Factor.

#### **Tabella 13. Specifiche del lettore di schede multimediali**

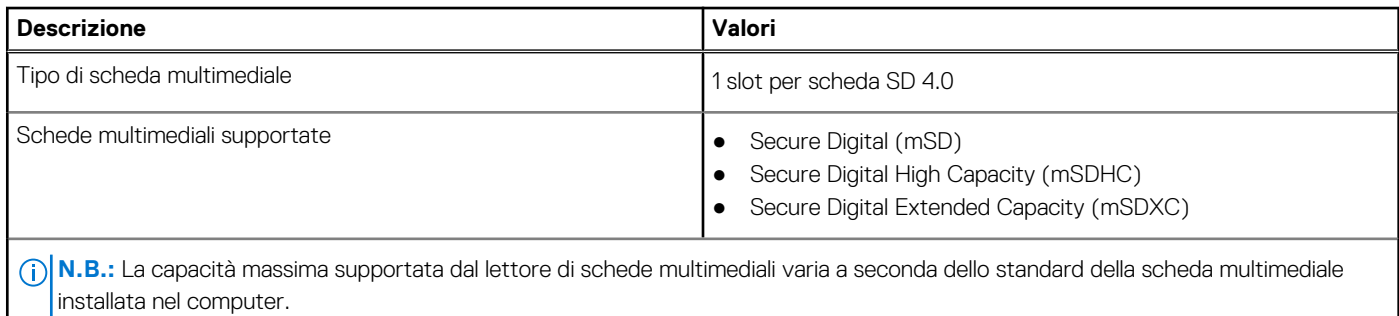

# <span id="page-17-0"></span>**Potenza nominale**

La seguente tabella fornisce le specifiche della potenza nominale di Precision 3460 Small Form Factor.

### **Tabella 14. Potenza nominale**

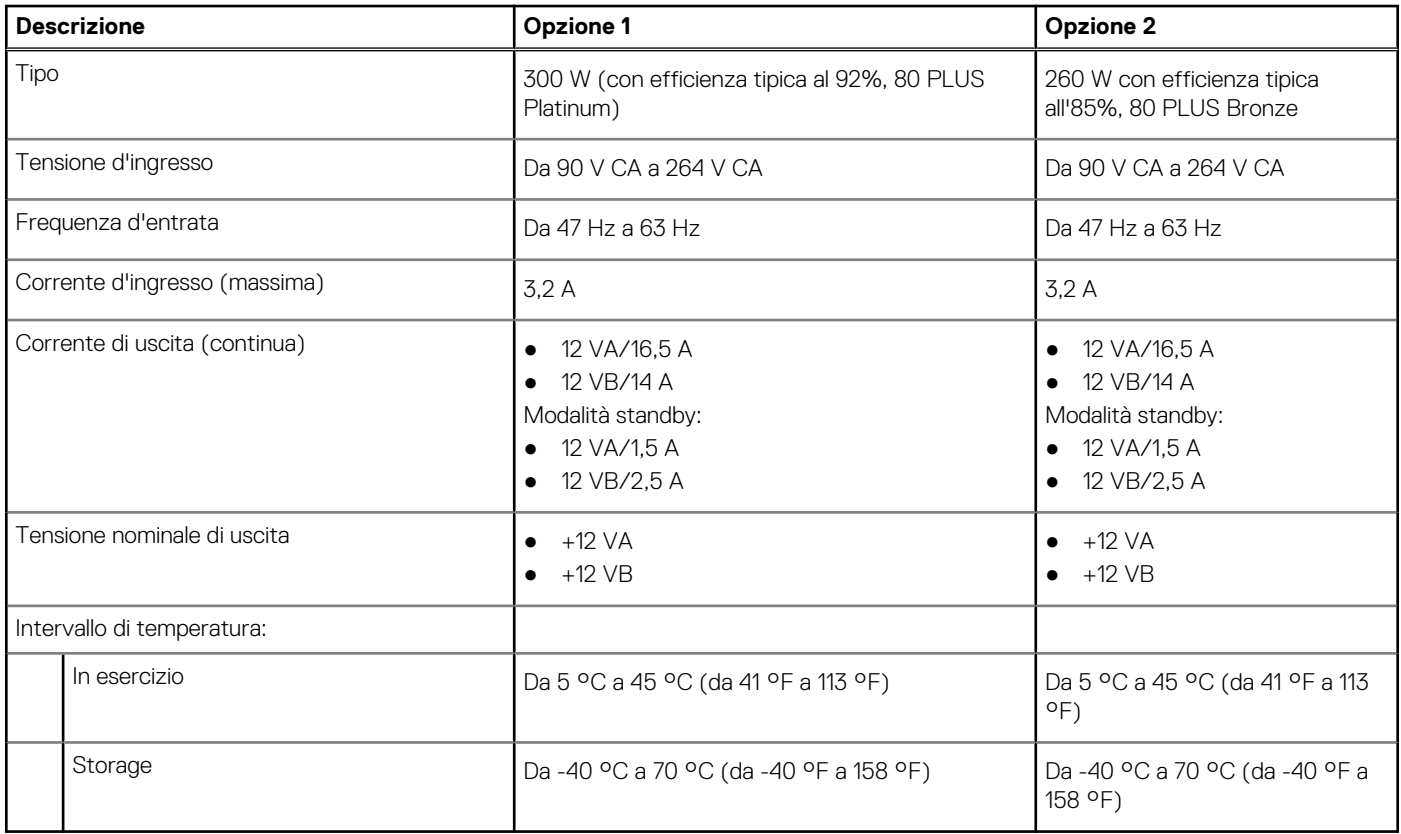

# **Connettore dell'alimentatore**

La seguente tabella fornisce le specifiche del connettore dell'alimentatore di Precision 3460 Small Form Factor.

### **Tabella 15. Connettore dell'alimentatore**

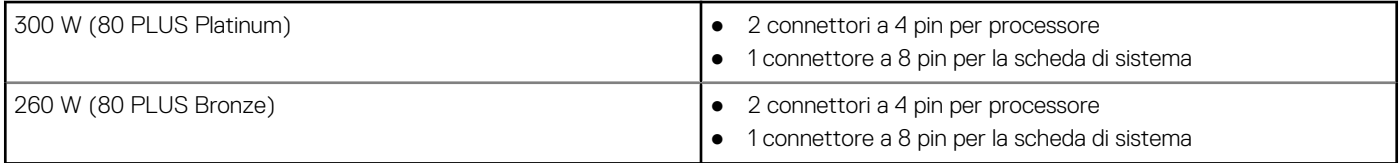

# **GPU - Integrata**

La seguente tabella elenca le specifiche della GPU integrata supportata da Precision 3460 Small Form Factor.

#### **Tabella 16. GPU - Integrata**

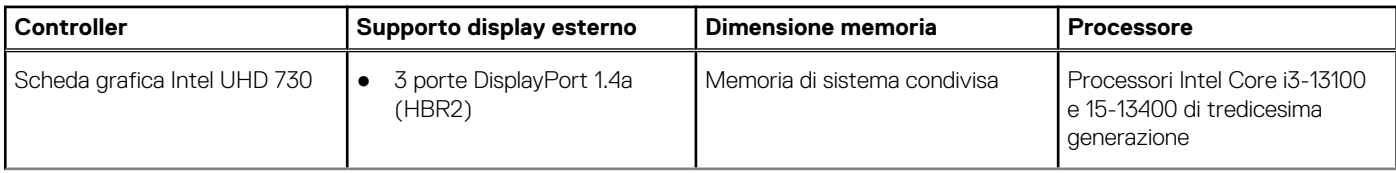

### <span id="page-18-0"></span>**Tabella 16. GPU - Integrata (continua)**

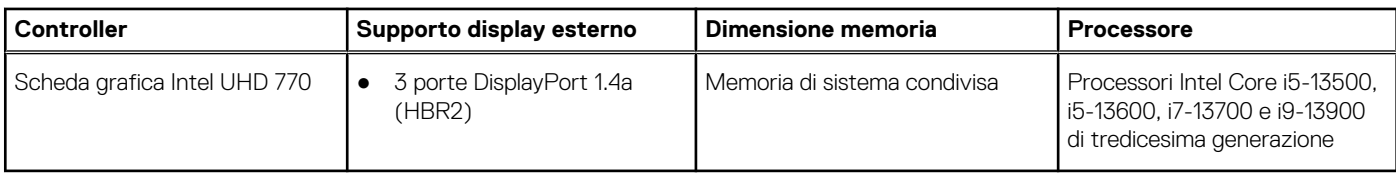

# **Support Matrix per più display**

La seguente tabella elenca la Support Matrix per più display di Precision 3460 Small Form Factor.

### **Tabella 17. Support Matrix per più display**

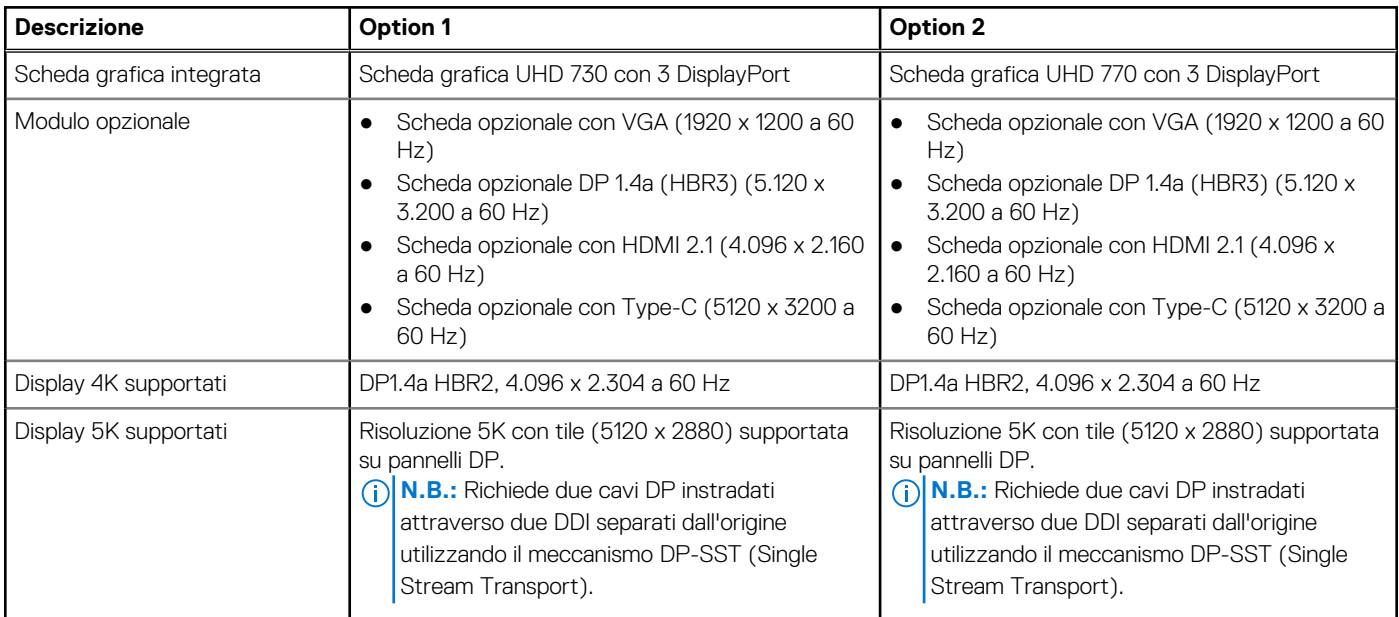

# **GPU - Dedicata**

La seguente tabella elenca le specifiche della GPU dedicata supportata da Precision 3460 Small Form Factor.

#### **Tabella 18. GPU - Dedicata**

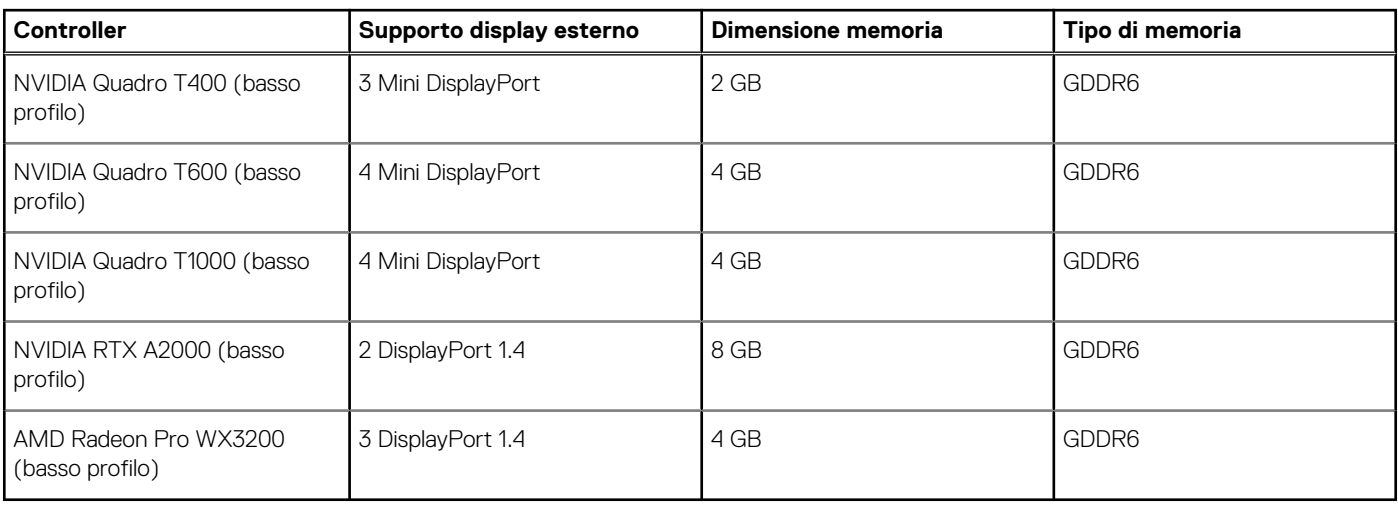

# <span id="page-19-0"></span>**Support Matrix per più display**

La seguente tabella elenca la Support Matrix per più display di Precision 3460 Small Form Factor.

#### **Tabella 19. Support Matrix per più display**

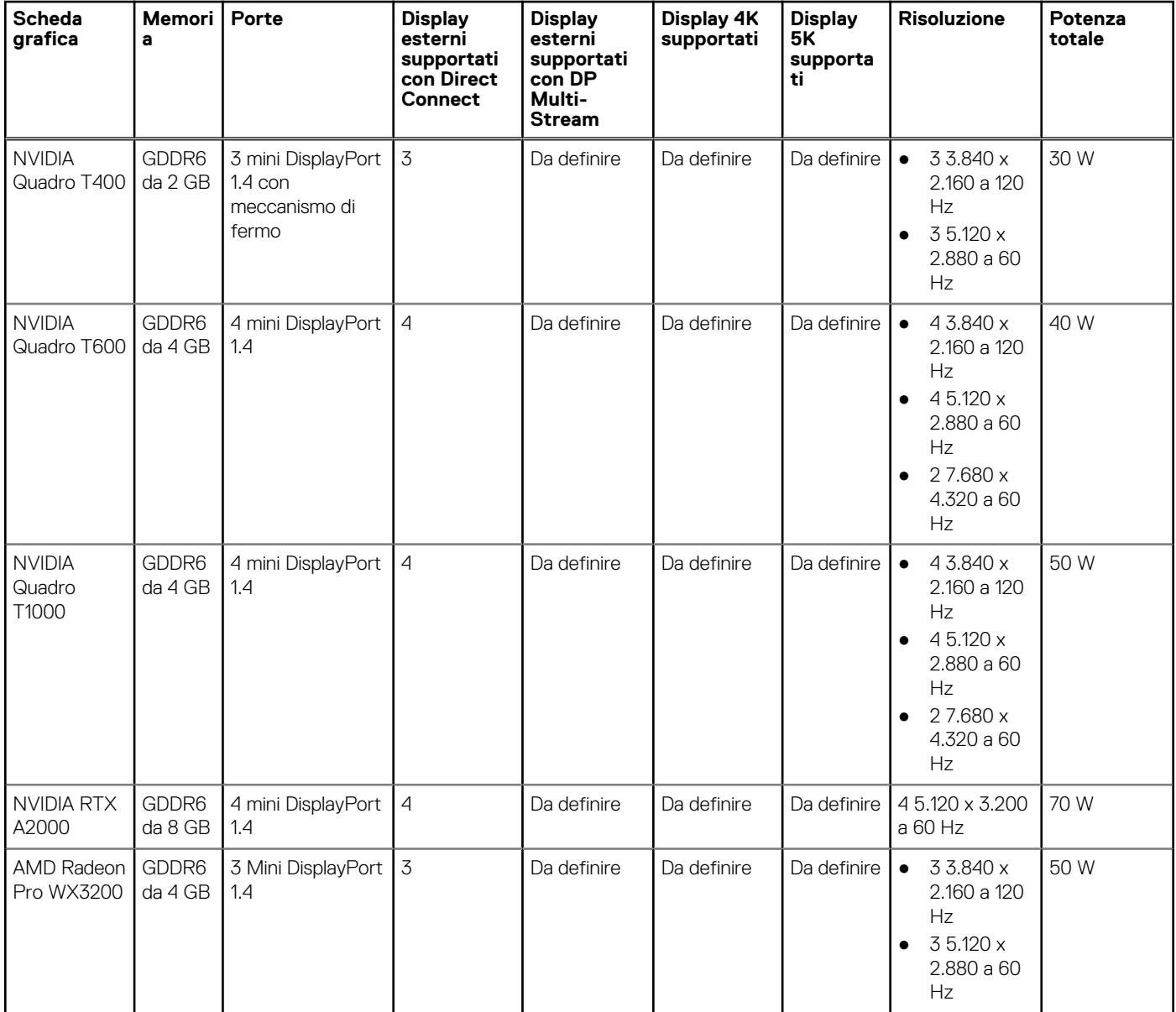

# **Sicurezza hardware**

La seguente tabella fornisce le specifiche di sicurezza hardware di Precision 3460 Small Form Factor.

### **Tabella 20. Sicurezza hardware**

### **Sicurezza hardware** Slot cavo di protezione Kensington Anello del lucchetto Supporto dello slot per lucchetto dello chassis

### <span id="page-20-0"></span>**Tabella 20. Sicurezza hardware (continua)**

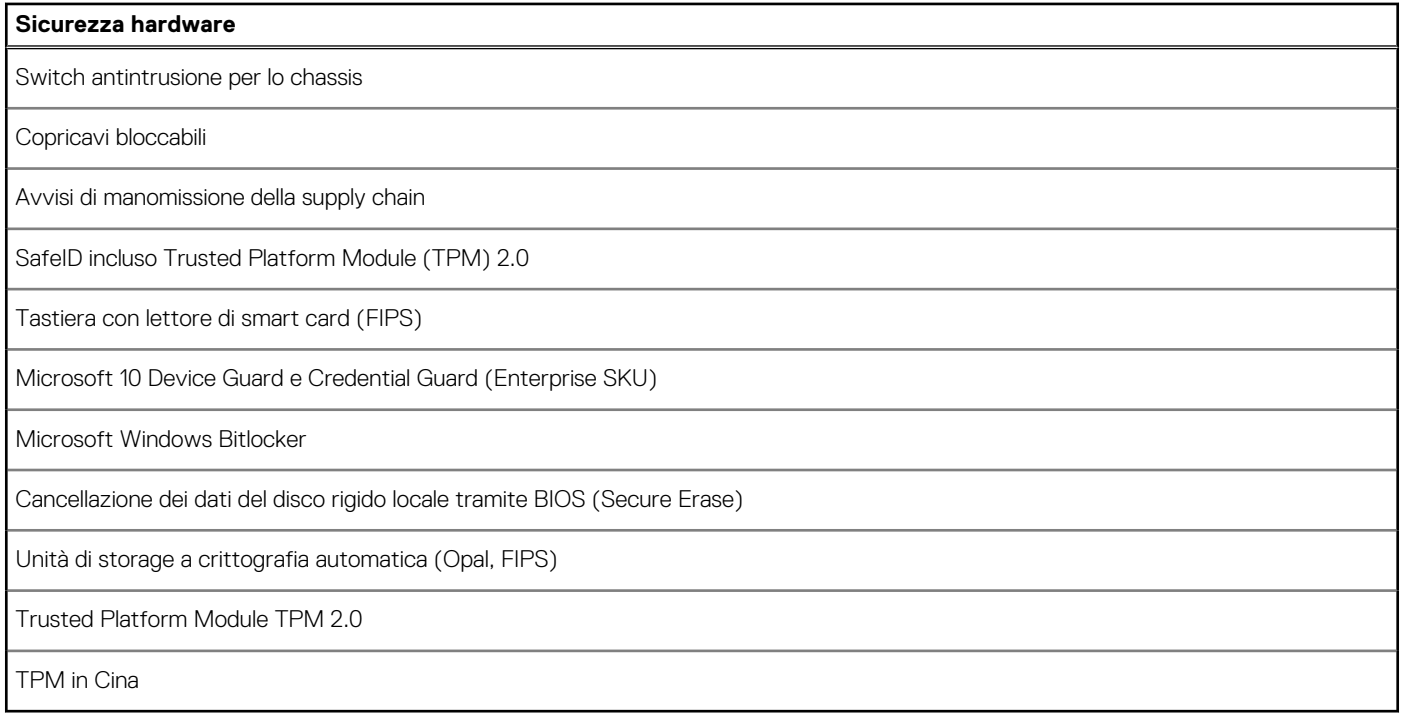

# **Caratteristiche ambientali**

La seguente tabella fornisce le specifiche ambientali di Precision 3460 Small Form Factor.

### **Tabella 21. Caratteristiche ambientali**

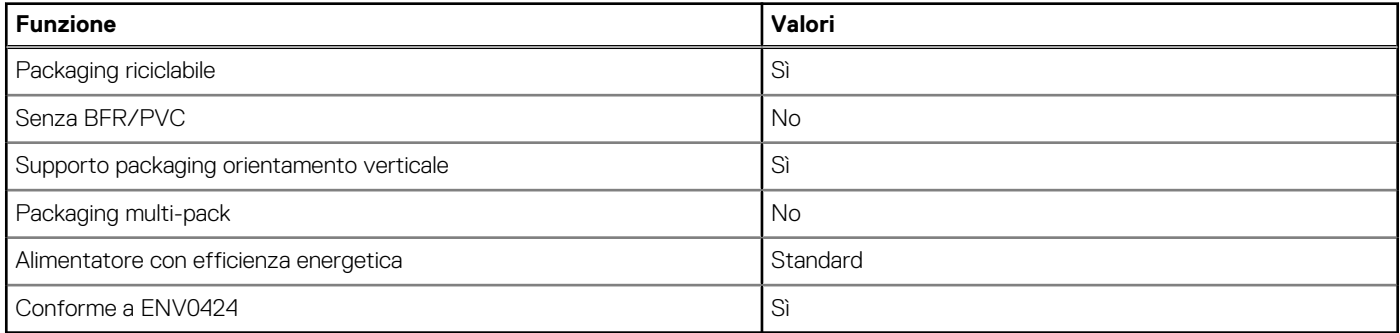

**N.B.:** Il packaging in fibra di legno contiene almeno il 35% di materiale riciclato per peso totale della fibra di legno. Il packaging che non contiene fibra di legno può essere dichiarata Non Applicabile. I criteri previsti richiesti per EPEAT 2018.

# **Conformità alle normative**

La seguente tabella fornisce la conformità alle normative di Precision 3460 Small Form Factor.

### **Tabella 22. Conformità alle normative**

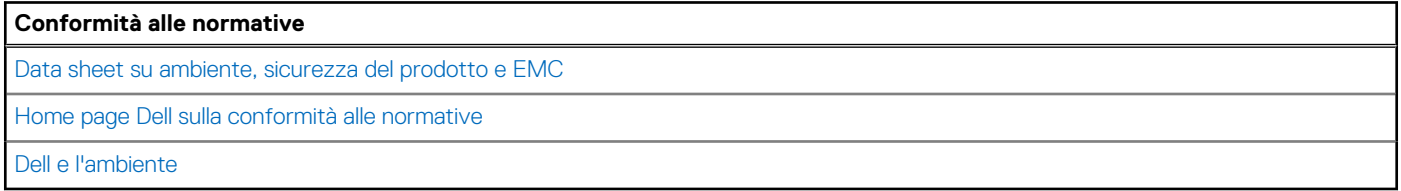

# <span id="page-21-0"></span>**Condizioni dell'ambiente operativo e di storage**

La seguente tabella elenca le specifiche operative e di storage di Precision 3460 Small Form Factor. **Livello di sostanze contaminanti trasmesse per via aerea:** G1 come definito da ISA-S71.04-1985

#### **Tabella 23. Ambiente del computer**

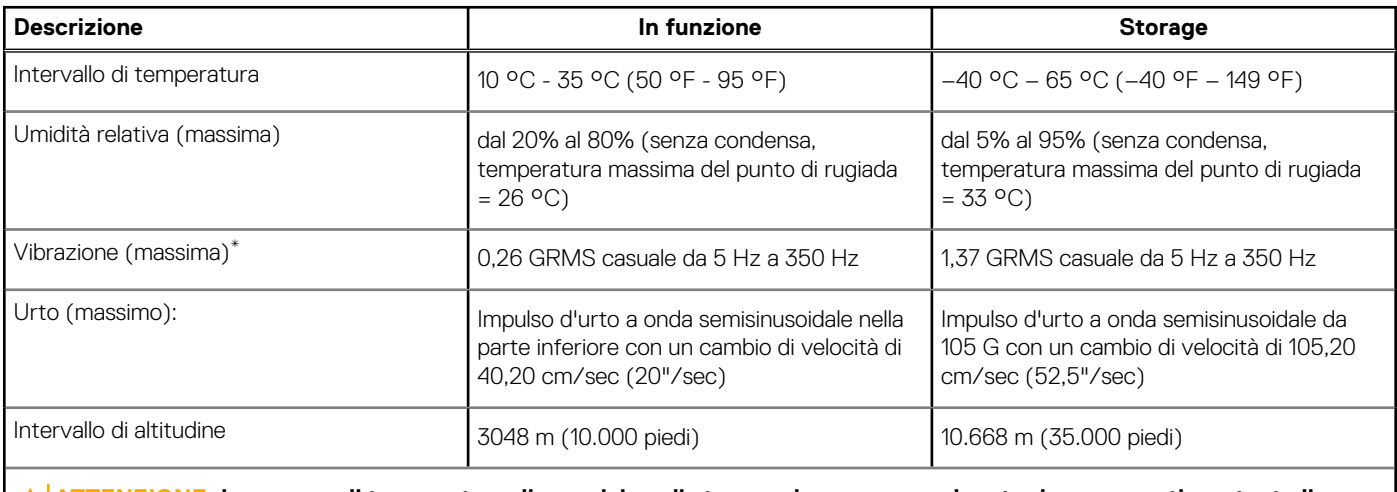

**ATTENZIONE: Le gamme di temperatura di esercizio e di stoccaggio possono variare tra i componenti, pertanto il funzionamento o lo stoccaggio del dispositivo al di fuori di questi intervalli può influire sulle prestazioni dei componenti.**

\* Misurata utilizzando uno spettro a vibrazione casuale che simula l'ambiente dell'utente.

† Misurata utilizzando un impulso semisinusoidale di 2 ms.

# <span id="page-22-0"></span>**Come ottenere assistenza e contattare Dell**

# Risorse di self-help

È possibile richiedere informazioni e assistenza su prodotti e servizi Dell mediante l'utilizzo delle seguenti risorse self-help:

#### **Tabella 24. Risorse di self-help**

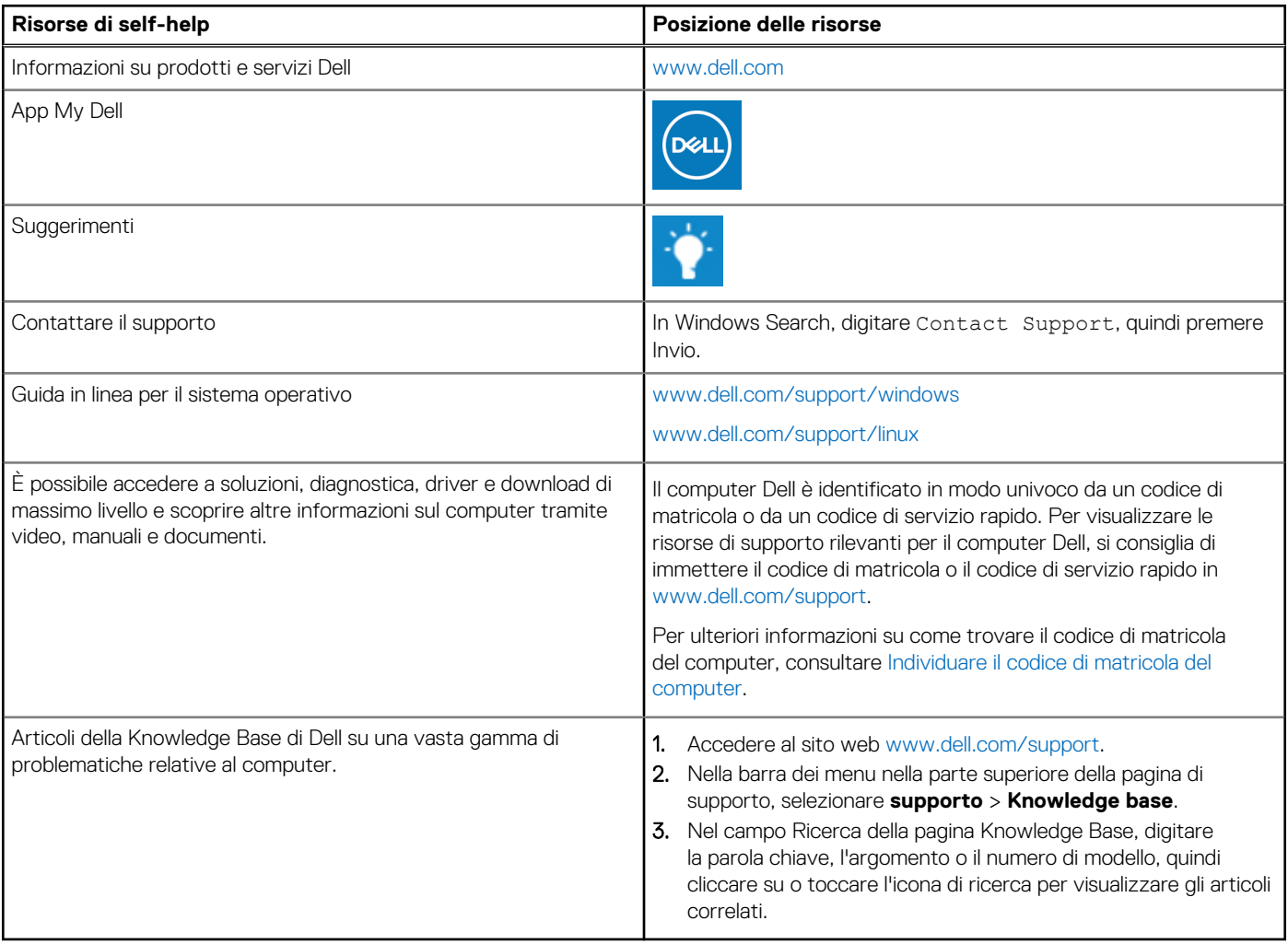

## Come contattare Dell

Per contattare Dell per problemi relativi a vendita, supporto tecnico o assistenza clienti, visitare il sito Web [www.dell.com/contactdell](https://www.dell.com/contactdell).

**N.B.:** La disponibilità varia in base al Paese/all'area geografica e al prodotto,e alcuni servizi possono non essere disponibili nel proprio Paese/area geografica.

**N.B.:** Se non si dispone di una connessione Internet attiva, le informazioni di contatto sono indicate sulla fattura di acquisto, sulla distinta di imballaggio, sulla bolla o sul catalogo dei prodotti Dell.

**4**